## Hamburg St.Pauli Turnverein r.V.

Geschäftsstelle und Vereinshaus: Peterstraße 15, 20355 Hamburg Steuer-Nr. 48/077/00516

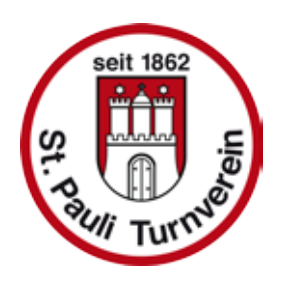

## Einladung

## zur ordentlichen **Hauptversammlung** im Vereinshaus

Mittwoch, 29. Sept. 2021 um 19:00 Uhr

Tagesordnung:

- 1. Begrüßung der Mitglieder
- 2. Feststellung der Beschlussfähigkeit
- 3. Bericht des Vorstandes
- 4. Bericht der Kassenprüfer
- 5. Entlastung der Kassenwartin und des Vorstandes
- 6. Wahlen

für 2 Jahre: 2. Vorsitzende/r

für 2 Jahre: Schriftwart/in

Amtierende Schriftwartin kandidiert nicht wieder, Neuwahl

- 7. Jubiläen
- 8. Verschiedenes

## **Wichtig!**

Die Teilnahme ist nur möglich: \_nach Anmeldung: Tel. 040 340125 oder sport@st-pauli-turnverein.de und \_mit offiziellem Impf-, oder Immunitätsnachweis oder offiziellem, negativen Test, nicht älter als 24 Stunden und \_mit medizinischer Maske (OP oder FFP2)

Hamburg St.Pauli Turnverein r.V., www.st-pauli-turnverein.de Vertretungsberechtigt nach § 26 BG: H .Griesbach, K. Lojewski, A. Hinck Tel.: 040 340 125, sport@st-pauli-turnverein.de Bankverbindung HASPA, IBAN: DE63 2005 0550 1226 1207 05